## Администрирование БД

Раздел предназначен для настройки резервного копирования БД, создания шаблонов названия копий, восстановления БД.

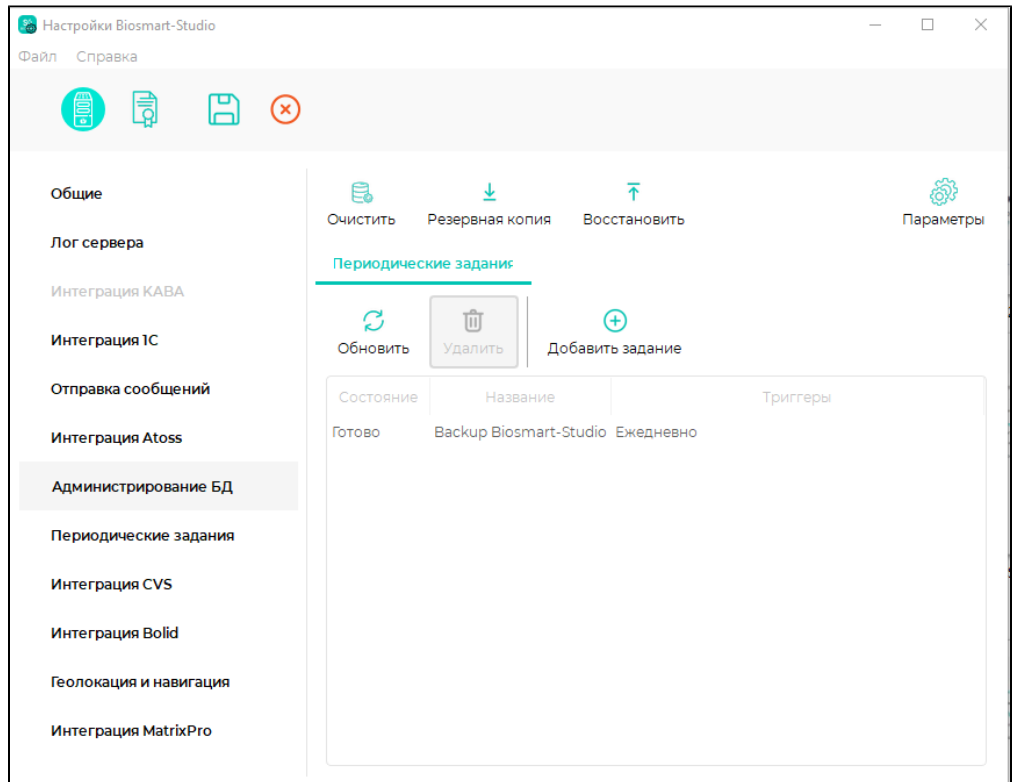

Описание кнопок раздела Администрирование БД.

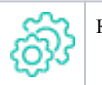

Кнопка Параметры используется для настройки параметров создания резервных копий БД.

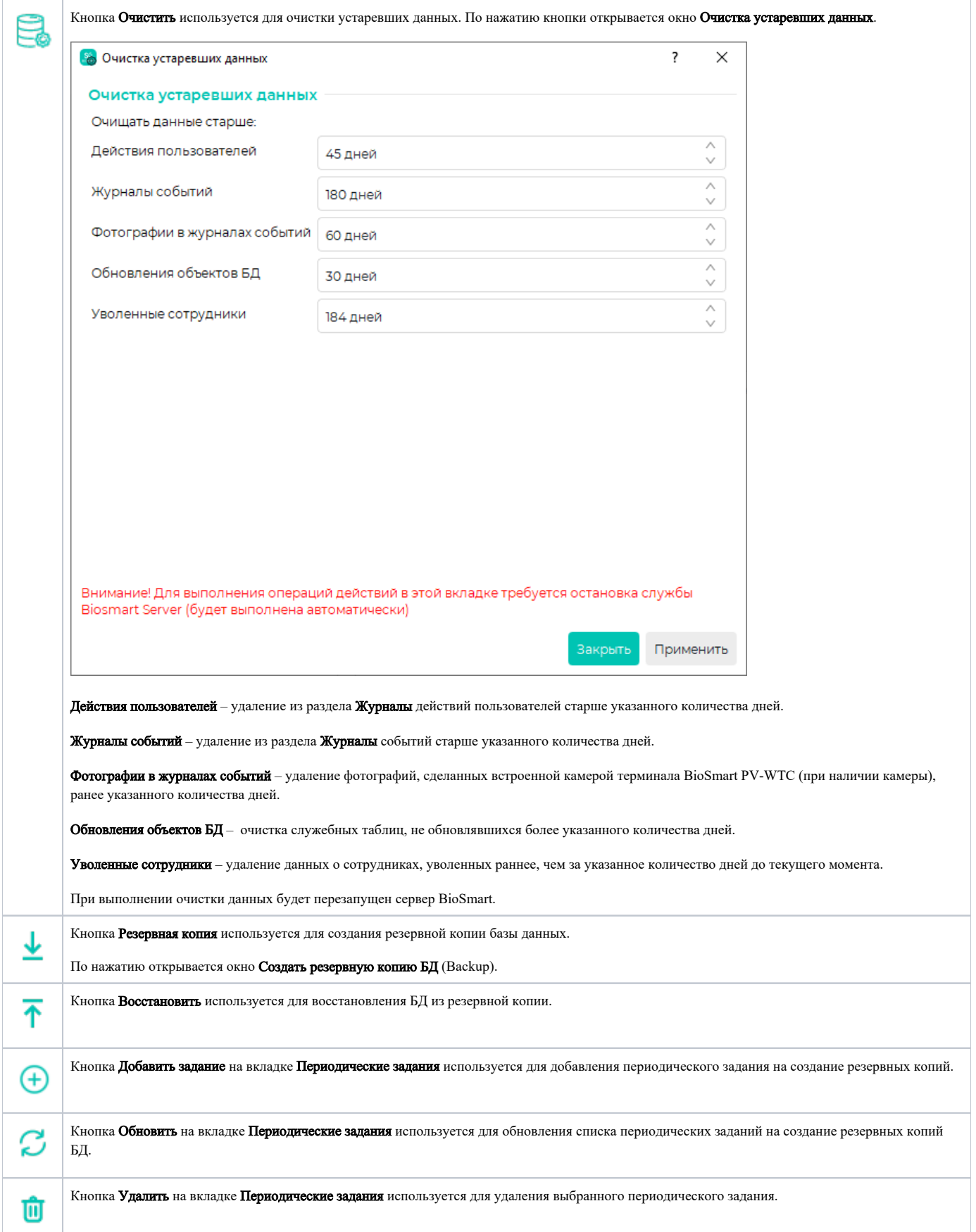